# Estudio de la difracción de Fraunhofer de una ranura simple mediante tratamiento digital de imágenes

Study of Fraunhofer diffraction of a single slit using digital image processing

Jimy Alexander Cortes Osorio, José Andrés Chaves Osorio, Jairo Alberto Mendoza

*Departamento de Física, Universidad Tecnológica de Pereira, Pereira, Colombia*

jacoper@utp.edu.co

jachaves@utp.edu.co jam@utp.edu.co

*Resumen***— La transformada de Fourier posee una alta correlación con el análisis físico de la óptica. Este trabajo busca presentar la relación que existe entre la difracción de la luz a través de una ranura larga bajo los criterios de Fraunhofer y las posibilidades del análisis mediante complementario mediante el tratamiento de imágenes.**

*Palabras clave—* **análisis, difracción, fourier, fraunhofer, imagen, luz, óptica, procesamiento, ranura.**

*Abstract***— The Fourier transform provides a physical link with optical theory. This work presents a simple relationship but valuable academically, between the diffraction of light through a long slit under the Fraunhofer criteria and possibilities of its complementary analysis using imaging processing.**

*Key Word* **— analysis, diffraction, fourier, fraunhofer, image, light, optics, processing, slot**

# I. INTRODUCCIÓN

El análisis de Fourier trata sobre el estudio matemático de la forma en la que funciones generales se pueden representar o aproximar mediante sumas simples de funciones trigonométricas de tipo seno y coseno.

A través de la experimentación se ha encontrado que desde el punto de vista físico el fenómeno de difracción permite descomponer una onda de la misma forma en que lo hace Fourier a través de su transformada.

En este sentido, el presente artículo busca evidenciar el alcance del tratamiento digital de imágenes para el análisis de datos obtenidos a partir de una muestra experimental fotografiada de la difracción de Fraunhofer por una ranura simple.

En este documento se recurre inicialmente a definir algunos conceptos físicos y matemáticos relevantes para el

Fecha de Recepción: 25 de Enero de 2013 Fecha de Aceptación: 30 de Abril de 2013 lector y posteriormente se presenta el análisis de datos y su posterior comparación con modelos físicos y matemáticos estudiados en la literatura consultada.

II. CONTENIDO

# A. Difracción

La Difracción consiste en la dispersión y curvado de las ondas cuando estas encuentran un obstáculo o una abertura; si una abertura (u obstáculo) es grande en comparación con la longitud de onda de la onda, el efecto de la difracción es pequeño, y la onda se propaga en línea recta, como si se tratara de un haz de partículas; sin embargo, cuando el tamaño de la abertura (u obstáculo) es comparable a la longitud de onda, la difracción es importante y la onda se dispersa como si procediese de una fuente puntual localizada en la abertura.

La difracción es un fenómeno asociado a todo tipo de ondas, desde ondas sonoras, ondas en la superficie de un fluido, hasta ondas electromagnéticas como la luz y las ondas de radio.

El fenómeno de la difracción es de tipo interferencial y como tal implica la superposición de ondas coherentes entre sí.

Se puede afirmar que la difracción se produce cuando la longitud de onda es mayor que las dimensiones del objeto con que interactúa dicha onda, por tanto, los efectos de la difracción disminuyen hasta hacerse indetectables a medida que el tamaño del objeto aumenta comparado con la longitud de onda, tal como se indica en [1].

### 1. Difracción de Fraunhoffer[1][2]

De acuerdo con el Principio de Huygens cuando una onda incide sobre una ranura, todos los puntos de su plano se convierten en fuentes secundarias de ondas, emitiendo nuevas ondas, llamadas ondas difractadas, por lo que la explicación del fenómeno de la difracción no es cualitativamente distinto del de interferencia.

El caso más sencillo de difracción corresponde a la difracción de Fraunhofer para una ranura simple, situación en la que el obstáculo es una ranura estrecha y larga de modo que es posible ignorar el efecto de los extremos, tal como se muestra en la Figura 1 (la cual no se encuentra a escala, ya que la apertura *a* de la ranura es del orden de los milímetros, mientras que la distancia *D* a la pared está en metros).

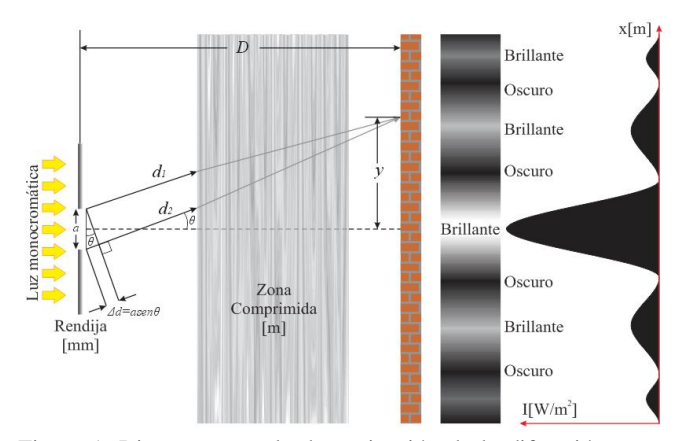

Figura 1. Diagrama para la determinación de la difracción para una ranura. Esta figura no se encuentra a escala real, por lo que posee una zona comprimida [1].

#### B. Transformada de Fourier (FT)[7][8]

La Transformada de Fourier es un método de procesamiento que permite descomponer y extraer una señal en sus diferentes componentes de amplitud, frecuencia y fase para su posterior análisis y tratamiento.

La función se puede definir usualmente en el tiempo como  $f(t)$ , o en la posición  $f(x)$  (como se tratará para el caso presente), y posteriormente se transforma al dominio de la frecuencia como  $F(u)$ ; a esta última función es la que se denomina Transformada de Fourier [1].

Las ecuaciones mostradas en (1) presentan la definición de la Transformada de Fourier  $F(u)$  y su inversa  $f(x)$ .

$$
F(\mu) = \int_{-\infty}^{\infty} f(x)e^{-2\pi\mu x j} dx
$$
  

$$
f(x) = \int_{-\infty}^{\infty} F(\mu)e^{2\pi\mu x j} dx
$$
 (1)

Estas ecuaciones se pueden extender a dos dimensiones como se ilustra en las ecuaciones mostradas en (2) donde  $y \vee$  son variables de frecuencia.

$$
F(\mu, \nu) = \int_{-\infty}^{\infty} f(x, y) e^{-2\pi(\mu x + \nu y) j} dx dy
$$
  

$$
f(x, y) = \int_{-\infty}^{\infty} F(\mu, \nu) e^{2\pi(\mu x + \nu y) j} d\mu d\nu
$$
 (2)

### 1. Transformada Discreta de Fourier (DFT)

En las aplicaciones de ingeniería, como el tratamiento de señales, se considera el proceso de manera discreta y no continua, puesto que los sistemas de adquisición de datos operan de manera digital, ya que sólo se poseen datos discretos resultantes de una captura.

La DFT se desarrolló con el fin de trabajar con ella en sistemas reales discretos a fin de optimizar el desempeño a la hora de calcular la transformada [2].

Las ecuaciones (3) presentan la definición de la transformada discreta de Fourier  $F(u)$  y su inversa  $f(x)$  en una dimensión.

$$
F(\mu) = \frac{1}{N} \sum_{x=0}^{N-1} f(x) e^{-2\pi \mu x j/N}
$$

$$
f(x) = \sum_{\mu=0}^{N-1} F(\mu) e^{2\pi \mu x j/N}
$$
(3)

Con  $\mu = 0, 1, 2, \dots$ , N-1

Las ecuaciones mostradas en (3), con  $F(u)$  y su inversa  $f(x)$ , se pueden extender para el caso de la transformada discreta de Fourier en dos dimensiones.

La FT en 2D  $F(u, v)$  y su inversa  $f(x, y)$  se muestran en la ecuación (4).

$$
F(\mu, \nu) = \frac{1}{MN} \sum_{x=0}^{N-1} \sum_{y=0}^{M-1} f(x, y) e^{-2\pi \left(\frac{\mu x}{N} + \frac{y y}{M}\right) j}
$$
  

$$
f(x, y) = \sum_{x=0}^{N-1} \sum_{y=0}^{M-1} F(\mu, \nu) e^{-2\pi \left(\frac{\mu x}{N} + \frac{y y}{M}\right) j}
$$
 (4)

Con: 
$$
\mu = 0, 1, 2, ..., N-1
$$
  
 $v = 0, 1, 2, ..., M-1$ 

2. Transformada Rápida de Fourier (FFT)

Como el número de operaciones efectuadas por la DFT puede resultar altamente demandante en tiempo y recursos del sistema, se hace necesaria la implementación de un algoritmo recursivo que disminuya de manera exponencial el número de operaciones efectuadas por la DFT; esto motiva la aparición de nuevos métodos de análisis como la FFT.

La FFT es el algoritmo que se utiliza para realizar la DFT de una forma eficiente y rápida; lo que se consigue con este algoritmo es simplificar enormemente el cálculo de la DFT introduciendo "atajos" matemáticos para reducir drásticamente el número de operaciones.

### 3. Transformada Óptica de Fourier

La Transformada óptica de Fourier es un término comúnmente usado por muchos autores para identificar el uso de la transformada de Fourier a fin de describir y analizar las situaciones propias de la óptica ondulatoria [2].

C. Cálculo del patrón de difracción para una ranura simple[2][3][4][6]

Para obtener una expresión para el patrón de difracción formado para una ranura, se hace uso del principio Huygens – Fresnel, el cual indica que cada punto sobre la ranura es una fuente de pequeñas ondas esféricas con amplitudes y fases determinadas por la onda incidente.

Estas pequeñas ondas secundarias se propagan en todos los ángulos e interfieren en cada punto en el plano de observación para determinar la amplitud de la onda difractada; para ello se toma el frente de onda incidente paralelo al plano de la ranura, mientras que el plano de observación se localiza en el infinito (Difracción de Fraunhoffer).

Una aproximación de la anterior descripción puede observarse en el dibujo de la Figura 3, donde se muestran los planos de la ranura y de observación.

Desde la ranura parten dos rayos, el primero de ellos sigue la trayectoria OO' y el segundo la trayectoria PP'.

El punto P sobre el plano de la ranura se especifica mediante las coordenadas  $(x, y)$ ; mientras que P', localizada sobre el plano de observación se presenta a través de  $(x', y')$ .

Como se considera que el plano de observación se encuentra en el infinito, entonces la distancia  $OP'$  es muy grande, paralela e igual a OO', luego la diferencia de camino entre los rayos OP' y PP' es la distancia OS, donde, se considera que  $PS$  es perpendicular a  $OP'$ .

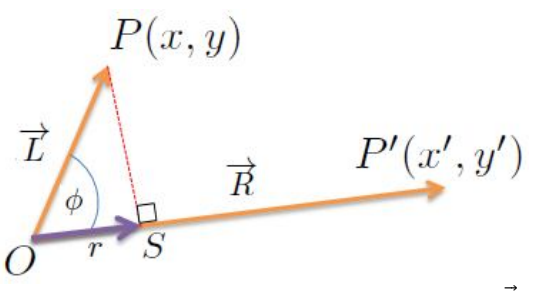

Figura 2. Diagrama ampliado de la proyección del vector  $\vec{L}$  sobre el vector  $\vec{R}$ .

La magnitud  $r$  se puede calcular a partir del producto punto al determinar la proyección del vector  $\vec{L}$  sobre el vector  $\vec{R}$ donde los vectores se definen en la ecuación (5) (véase la Figura 2):

$$
\vec{R} = x'\vec{a}_x + y'\vec{a}_y + z\vec{a}_z
$$
  
\n
$$
\vec{L} = x\vec{a}_x + y\vec{a}_y
$$
\n(5)

Para el cálculo de producto punto se procede mediante las relaciones mostradas en (6):

$$
\vec{R}.\vec{L} = |\vec{R}||\vec{L}|\cos\phi
$$
  
\n
$$
r = |\vec{L}|\cos\phi
$$
 (6)

Así, de las ecuaciones mostradas en (6) se puede obtener, la ecuación (7) que permite determinar la distancia  $r = OS$ :

$$
r = \frac{\vec{R}.\vec{L}}{R} \tag{7}
$$

Calculando el valor de r:

$$
r = \frac{(x'\vec{a}_x + y'\vec{a}_y + z\vec{a}_z)(x\vec{a}_x + y\vec{a}_y)}{R}
$$
  

$$
r = \frac{xx' + yy'}{R}
$$
  

$$
r = \frac{x'}{R}x + \frac{y'}{R}y
$$

Seguidamente, se definen los cosenos directores del vector  $\vec{R} = OP'$ , tal como se muestra en (8):

$$
u = \frac{x'}{R} \qquad v = \frac{y'}{R} \tag{8}
$$

 $r = ux + vy$ 

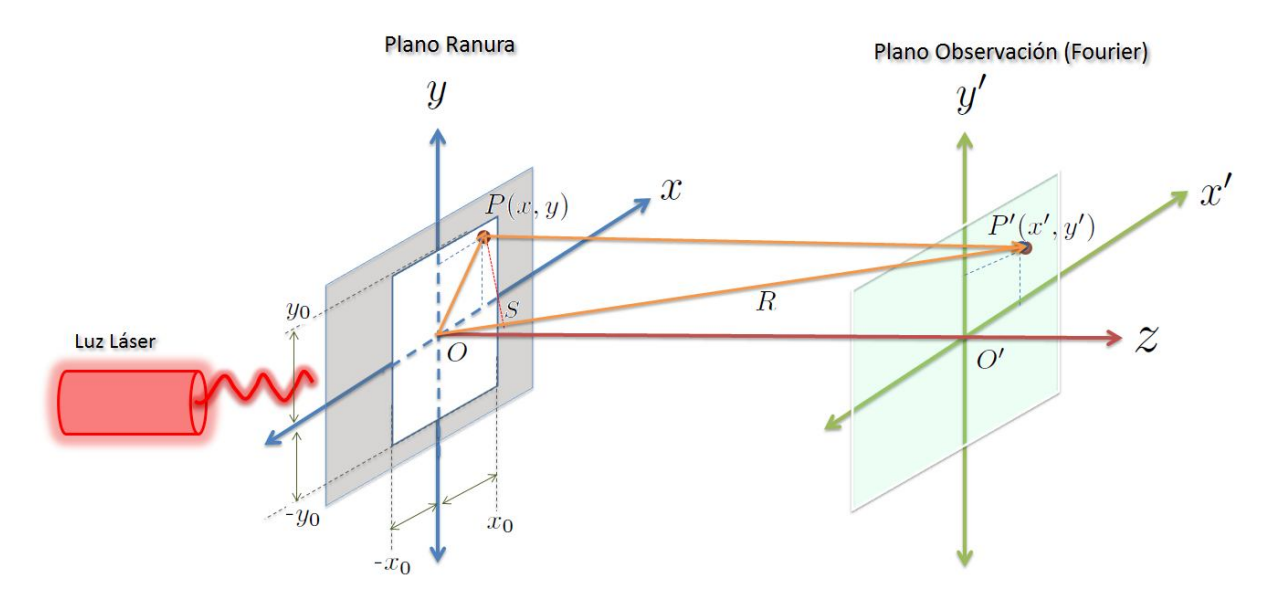

Figura 3. Diagrama de rayos para la determinación de la difracción por una ranura simple bajo los criterios de Fraunhofer.

Una onda plana  $\psi(r, t)$  tiene la forma fundamental mostrada en la ecuación (9):

$$
\psi(r,t) = \cos(kr - \omega t + \varphi) \tag{9}
$$

Mediante la fórmula de Euler se puede obtener la expresión exponencial de la función de onda como se aprecia en (10):

$$
\psi(r,t) = e^{(kr - \omega t + \varphi)j}
$$
  
\n
$$
\psi(r,t) = e^{(kr + \varphi)j} e^{-\omega t j}
$$
  
\n
$$
\delta = (kr + \varphi)
$$
  
\n
$$
\psi(r,t) = e^{\delta j} e^{-\omega t j}
$$
\n(10)

La diferencia de fase  $\delta$  entre los dos rayos  $\vec{R}$  y  $\vec{L}$  está dada por las ecuaciones (11):

$$
\frac{2\pi}{\lambda} = \frac{\delta}{r}
$$
  

$$
\delta = \frac{2\pi}{\lambda} (ux + vy)
$$
 (11)

Partiendo de la definición del número de onda angular  $k$ , se puede escribir el desfase  $\delta$  como se ilustra en (12):

$$
k = \frac{2\pi}{\lambda}
$$
  
\n
$$
\delta = k(ux + vy)
$$
  
\n
$$
\delta = kux + kvy
$$
\n(12)

Adicionalmente, si se plantea un número  $k$  de onda para cada coordenada mediante su coseno director  $u \, y \, v$ , entonces se puede afirmar que:

$$
k_x = ku \t k_y = kv
$$

$$
\delta = k_x x + k_y y
$$

Así, la función de la onda  $\psi(r)$  respeto a la posición está dada por la ecuación (13):

$$
\psi(r) = e^{(k_x x + k_y y)j} \tag{13}
$$

Y la ecuación de onda  $\psi(t)$  respecto al tiempo se expresa como se aprecia en la ecuación (14):

$$
\psi(t) = e^{-\omega t j} \tag{14}
$$

La función de onda plana resultante es el producto:

$$
\psi(r,t) = \psi(r)\psi(t)
$$

La contribución de la amplitud en el punto P' se escribe como se muestra en la ecuación (15), donde por simplicidad se ha obviado la componente del tiempo  $\psi(t) = e^{-\omega t j}$ .

$$
dA'(x', y') = \psi(r) dA
$$
  
\n
$$
dA'(x', y') = e^{(k_x x + k_y y)j} dA
$$
\n(15)

Para obtener la amplitud  $A$  de la onda se deben tener en cuenta las contribuciones de todos los puntos, por lo que si la amplitud y la fase de la onda incidente son constantes sobre toda la ranura, se puede integrar directamente sobre la ecuación (15), dando como resultado la integral mostrada en (16):

$$
A'(x', y') = \int_{-x_0 - y_0}^{x_0} \int_{y_0}^{y_0} e^{(k_x x + k_y y) j} dx dy
$$
 (16)

El aporte mostrado en la ecuación (16) corresponde a una ranura con límites definidos y que la amplitud de la onda incidente es constante. Esta variación se puede introducir deliberadamente colocando una máscara  $F(x, y)$  sobre la ranura permitiendo una modulación en amplitud y fase. De esta forma se obtiene la ecuación (17) que corresponde a la definición de Transformada de Fourier en dos dimensiones en términos de las frecuencias espaciales  $k<sub>x</sub>$  y  $k_{\nu}$ .

$$
A'(x', y') = \int_{-\infty}^{+\infty} \int_{-\infty}^{+\infty} F(x, y) e^{(k_x x + k_y y) j} dx dy
$$
 (17)

Para el caso de una ranura rectangular, como la mostrada en la Figura (3), de ancho  $2xo$  y alto  $2yo$ , se puede decir que los límites de la integral son los mostrados sobre la integral de la ecuación (16).

Siendo la integral doble separable, entonces se puede resolver como se ilustra en (19), separando las variables:

$$
A'(x', y') = \int_{-x_0-y_0}^{x_0} \int_{y_0}^{y_0} e^{k_x x j} e^{k_y y j} dx dy
$$
  

$$
A'(x', y') = \int_{-x_0}^{x_0} e^{k_x x j} dx \int_{-y_0}^{y_0} e^{k_y y j} dy
$$
 (18)

Resolviendo inicialmente la integral para la coordenada  $x$ , se puede decir:

$$
A_x'(x') = \int_{-x_0}^{x_0} e^{k_x x_j} dx
$$
  
\n
$$
A_x'(x') = \frac{1}{k_x j} \Big[ e^{k_x x_0 j} - e^{k_x x_0 j} \Big]
$$
  
\n
$$
A_x'(x') = \frac{1}{k_x j} \Big[ e^{k_x x_0 j} - e^{k_x x_0 j} \Big] \times \frac{2}{2}
$$
  
\n
$$
A_x'(x') = \frac{2}{k_x} \Big[ \frac{e^{k_x x_0 j} - e^{k_x x_0 j}}{2j} \Big]
$$
  
\n
$$
senk_x x_0 = \Big[ \frac{e^{k_x x_0 j} - e^{k_x x_0 j}}{2j} \Big]
$$
  
\n
$$
A_x'(x') = \frac{2}{k_x} senk_x x_0
$$
  
\n
$$
A_x'(x') = \Big[ \frac{2}{k_x} senk_x x_0 \Big] \times \frac{x_0}{x_0}
$$

Siendo, finalmente, la contribución en el eje  $x$  igual al resultado mostrado en la ecuación (19):

$$
A_x'(x') = 2x_o \frac{\text{senk}_x x_o}{k_x x_o} \tag{19}
$$

Procediendo de manera análoga para Y, se puede indicar que la contribución es el valor entregado en la ecuación (20) es:

$$
A_{y}(y') = 2y_o \frac{senk_{y}x_o}{k_{y}x_o}
$$
 (20)

Se debe recordar que la amplitud  $A'$  es proporcional al producto de las contribuciones en  $x \, y$  y:

$$
A'(x', y') = \left[2x_o \frac{senk_x x_o}{k_x x_o}\right] \left[2y_o \frac{senk_y x_o}{k_y x_o}\right]
$$
  
\n
$$
A'(x', y') = 4x_o y_o \left[\frac{senk_x x_o}{k_x x_o}\right] \left[\frac{senk_y x_o}{k_y x_o}\right]
$$
  
\n
$$
I \propto A'(x', y')^2
$$
  
\n
$$
I = I_0 \left[\frac{senk_x x_o}{k_x x_o}\right]^2
$$
  
\n
$$
I = I_0 \left[\frac{senk_x x_o}{k_x x_o}\right]^2 \left[\frac{senk_y x_o}{k_y x_o}\right]^2
$$
  
\n
$$
I = I_0 \left[\frac{senk_x x_o}{k_x x_o}\right]^2
$$

La intensidad I de la onda incidente  $\psi(r)$  sobre el plano de observación, es directamente proporcional al cuadrado de la amplitud  $A^{\prime}$ .

$$
I \propto A'(x', y')^2 \tag{21}
$$

Luego, al evaluar el criterio definido en la ecuación (21), se obtienen las expresiones ilustradas en (22):

$$
I = 16x_o y_o \left[ \frac{senk_x x_o}{k_x x_o} \right]^2 \left[ \frac{senk_y x_o}{k_y x_o} \right]^2 \tag{22}
$$

Se puede indicar que la intensidad I producida por una onda plana  $\psi(r, t)$  cuando cruza una ranura rectangular de ancho 2xo y alto 2yo, bajo los criterios de la difracción de Fraunhoffer, está dada en la ecuación (23):

$$
I = I_0 \left[ \frac{senk_x x_o}{k_x x_o} \right]^2 \left[ \frac{senk_y x_o}{k_y x_o} \right]^2 \tag{23}
$$

Si se hace que para la ranura rectangular  $x_0 \gg y_0$ , entonces el patrón de difracción queda confinado al eje  $x'$  y la ecuación (23) se reduce a la expresión (24):

$$
I = I_0 \left[ \frac{senk_x x_o}{k_x x_o} \right]^2 \tag{24}
$$

Si se opera haciendo las equivalencias respectivas:

$$
k_x = ku \qquad kx = \frac{2\pi}{\lambda}u \qquad u = \frac{x'}{R}
$$

$$
I = I_0 \left[ \frac{\operatorname{sen} \frac{2\pi}{\lambda} \frac{x^4}{R} x_o}{\frac{2\pi}{\lambda} \frac{x^4}{R} x_o} \right]^2
$$

Se tiene que:

$$
sen\theta = \frac{x'}{R}
$$

$$
d = 2x_o
$$

De este modo, se obtiene la ecuación (25), la cual corresponde a la expresión clásica para la determinación de la intensidad I producida por una fuente coherente de longitud de onda  $\lambda$  de un patrón de difracción que interactúa con una ranura angosta de ancho  $d$ , bajo los criterios de la difracción de Fraunhoffer.

$$
I = I_0 \left[ \frac{sen(\frac{\pi d}{\lambda}sen\theta)}{\frac{\pi d}{\lambda}sen\theta} \right]^2
$$
 (25)

Donde:

 $I_0$  es la intensidad de la fuente.

d es el ancho de la ranura.

 $\lambda$  es la longitud de onda de la fuente.

D. Cálculo de la FT de la función Gate[5]

La función Gate se ajusta en su forma a una ranura similar a la encontrada en el caso de la difracción tratada en este artículo, la cual está definida bajo los criterios presentados en la ecuación (26).

$$
f(x) = \begin{cases} 0 & x < -\frac{d}{2} \\ A & -\frac{d}{2} < x < \frac{d}{2} \\ 0 & x > \frac{d}{2} \end{cases}
$$
 (26)

Esta función tiene el aspecto que se muestra en la Figura 4.

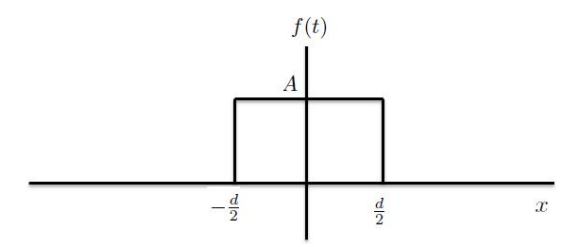

Figura 4. Aspecto general de la función Gate.

Partiendo de la definición de la Transformada de Fourier en una dimensión, y cumplido el criterio de convergencia tal como se ilustra en (27), se procede al cálculo:

$$
F(\mu) = \int_{-\infty}^{\infty} f(x)e^{-2\pi\mu x j} dx
$$
  

$$
\int_{-\infty}^{\infty} f(x)dx < \infty
$$
 (27)

Así, la evaluación de la integral entre los límites del ancho del Gate (Ranura) se desarrolla de la siguiente forma:

$$
F(\mu) = \int_{-\frac{d}{2}}^{\frac{d}{2}} Ae^{-2\pi\mu x j} dx
$$
  
\n
$$
F(\mu) = \frac{A}{-2\pi\mu j} e^{-2\pi\mu x j} \begin{bmatrix} \frac{d}{2} \\ \frac{d}{2} \end{bmatrix}
$$
  
\n
$$
F(\mu) = \frac{A}{2\pi\mu j} \begin{bmatrix} e^{2\pi\mu \frac{d}{2}j} - e^{-2\pi\mu \frac{d}{2}j} \\ e^{2\pi\mu \frac{d}{2}j} - e^{-2\pi\mu \frac{d}{2}j} \end{bmatrix}
$$
  
\n
$$
F(\mu) = \frac{A}{\pi\mu} \begin{bmatrix} \frac{e^{2\pi\mu \frac{d}{2}j} - e^{-2\pi\mu \frac{d}{2}j}}{2j} \\ 0 & 2j \end{bmatrix}
$$
  
\n
$$
F(\mu) = \frac{A}{\pi\mu} \begin{bmatrix} \frac{e^{\pi\mu ij} - e^{-\pi\mu ij}}{2j} \\ 0 & 2j \end{bmatrix}
$$

Si se usa la equivalencia exponencial de la función seno, mostrada en (28), se obtiene la ecuación (29).

$$
sen(\pi \mu d) = \left[ \frac{e^{\pi \mu d j} - e^{-\pi \mu d j}}{2j} \right]
$$
 (28)

La expresión (29) resulta ser la Transformada de Fourier de una función Gate de altura  $A$  y ancho  $d$ .

$$
F(\mu) = Ad \frac{sen(\pi \mu d)}{\pi \mu d}
$$
 (29)

El comportamiento de la respuesta en frecuencia de la función Gate se puede ver en la Figura 5. En esta, la respuesta en frecuencia del espectro de amplitud, puede tomar valores negativos, por lo es también común hablar del espectro de energía siendo este el cuadrado del espectro de amplitud.

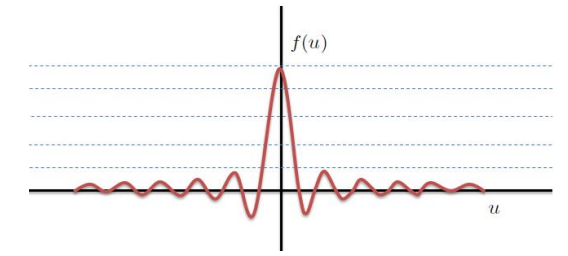

Figura 5. Espectro de frecuencia de la función Gate.

#### III. METODOLOGÍA

Habiendo conceptualizado el marco teórico del trabajo a desarrollar, se procede a continuación a describir el proceso experimental realizado:

Inicialmente se instala un laser de luz roja (que emite una longitud de onda λ= 650nm) ubicándolo a una distancia de 1m de una ranura simple de 0,08mm.

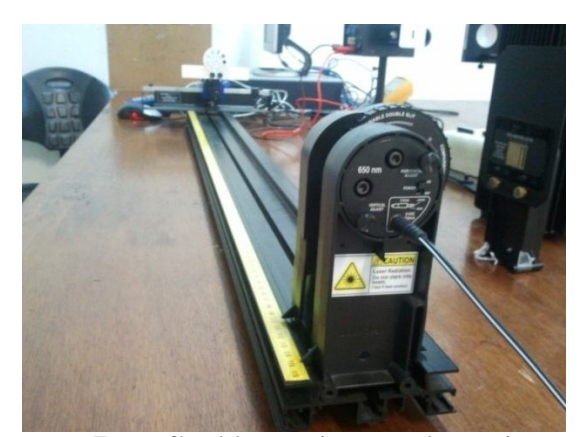

Figura 6. Fotografía del montaje para el experimento de Difracción de Fraunhoffer, mediante el kit de Pasco. Luego se apunta el laser a la ranura proyectando sobre una pantalla el patrón de luces y sombras resultante, tal como se muestra en la Figura 7.

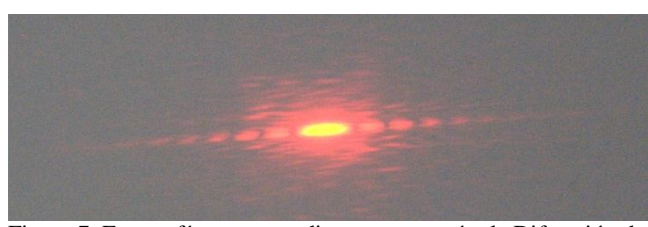

Figura 7. Fotografía correspondiente a un patrón de Difracción de Fraunhoffer para una ranura simple.

La fotografía de la Figura 7 se captura mediante una cámara Nikon D60 configurándole para realizar capturas en formato RAW (NEF de Nikon) con una exposición de 1/3, sin flash a una resolución de 3900x2613 pixels.

Posteriormente, la imagen es convertida a formato TIFF mediante el programa *dcrawms.exe,* el cual se puede descargar y consultar en [9], para ser tratada seguidamente desde Matlab®.

Al apreciar y evaluar cualitativamente la Figura 7, se puede notar que esta requiere ajustes de brillo, rotación y ajuste del color.

La Figura 8 ilustra los cambios respectivos realizados sobre la Figura 7 para lograr su mejora con la ayuda de Matlab® y su toolbox de tratamiento digital de imágenes.

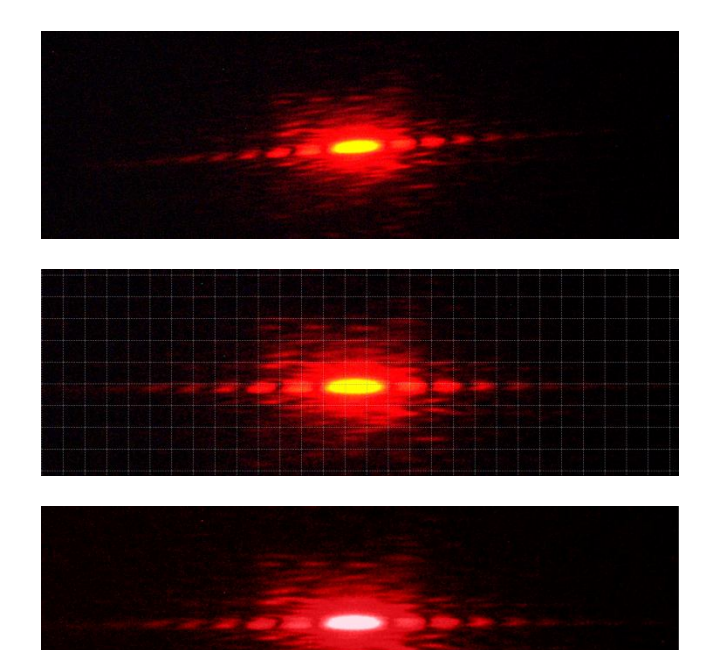

Figura 8. Ajustes necesarios para la mejora de la imagen TIFF capturada mediante la cámara Nikon D60 en formato NEF de Nikon.

Los datos de posición  $x$  e intensidad  $I$  del cada pixel se llevan a Matlab® y se hace que el valor de la intensidad I sea en por Unidad, para luego graficar obteniéndose la Figura 9.

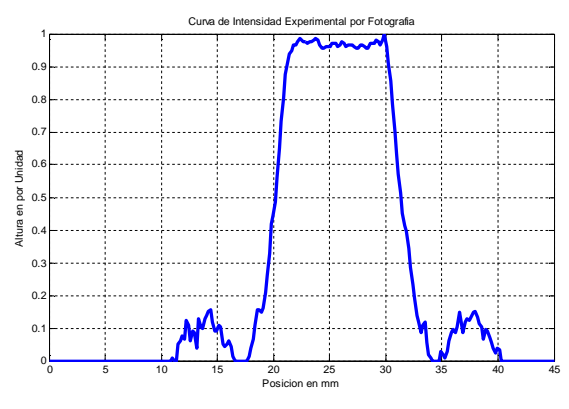

Figura 9. Curva de intensidad experimental de la fotografía con ruido.

La información captada por el fotosensor CCD de la cámara posee ruido, por lo que se procede a hacer un "suavizado" a través de un algoritmo de tres puntos en Matlab y luego se grafica como se observa en la Figura 10.

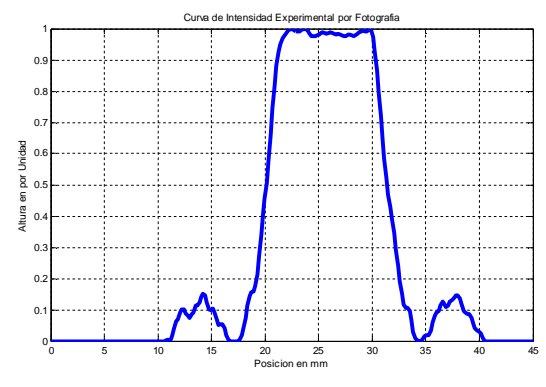

Figura 10. Curva de intesidad experimental fotografiada suavizada.

De acuerdo a la literatura estudiada, el resultado en la Figura 10, representa la transformada de Fourier elevada al cuadrado siendo esta la forma del espectro de energía.

Por tanto al aplicar la transformada inversa al espectro de amplitud suavizado de la gráfica obtenida, se espera encontrar la función en el espacio  $f(x)$  de la ranura (que para este caso sería una función Gate que posee el mismo ancho  $d$  que el de la ranura).

#### IV. RESULTADOS

La función Gate ideal mostrada en la Figura 11, corresponde a una ventana de altura  $A = 1$  (por unidad) y ancho  $d = 0.08$ mm, lo cual es similar a las condiciones en que fue realizado el experimento.

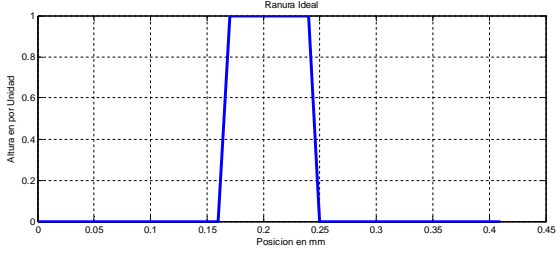

Figura 11. Ranura ideal bajo las mismas condiciones esperadas del experimento.

Cuando se calcula el espectro de amplitud de la Función Gate ideal mostrada en la Figura 11, se obtiene el espectro de amplitud mostrado en la Figura 12.

Nótese, que para todos los casos, la amplitud ha sido llevada a un valor por Unidad.

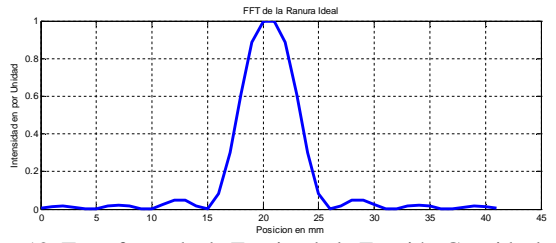

Figura 12. Transformada de Fourier de la Función Gate ideal.

Cuando se superponen los espectros de amplitud de la función experimental fotografiada y suavizada mostrada en la Figura 10 con la Función ideal de la Figura 1, se obtiene la Figura 13 en la cual se pueden considerar algunas similitudes desde el punto de vista cualitativo.

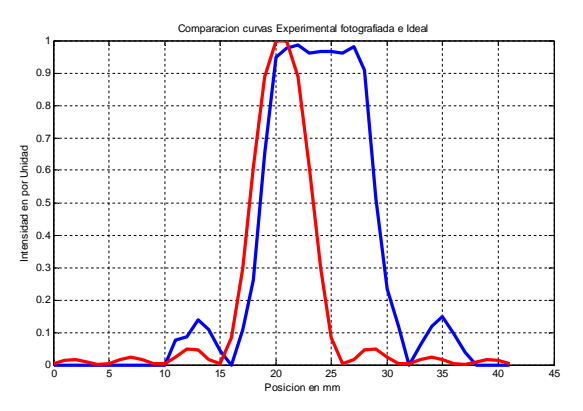

Figura 13. Superposición de los espectros de amplitud de la función experimental suavizada y la función Gate ideal.

Para efectos de la experimentación cuantitativa, se realiza el cálculo del error relativo considerando los datos discretos con los que se construyó la función mostrada en la Figura 12 como el valor verdadero y los de la Figura 10 como los experimentales.

En la Figura 14 puede apreciarse el cálculo porcentual del error relativo (realizado en forma discreta) que se obtiene de comparar los espectros de amplitud ideal y experimental fotografiado.

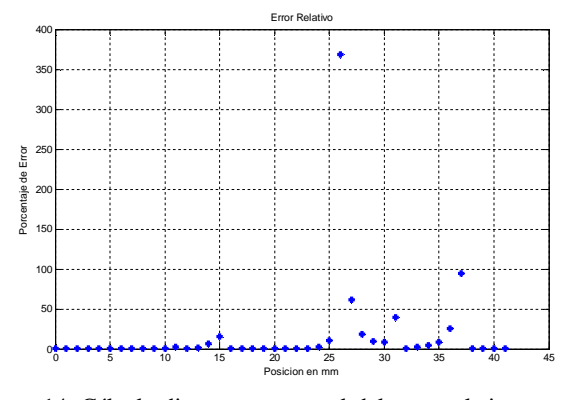

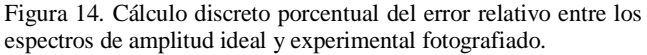

## V. CONCLUSIONES

El error relativo calculado es alto en algunos puntos de comparación (como era de esperarse bajo las condiciones no optimas de la fotografía tomada en el laboratorio), pero en general se observa que se mantiene un error por debajo del 5% para la mayoría de los puntos usados, lo cual ratifica, para el caso de este experimento, la relación clara entre el patrón de Difracción por una ranura bajo los criterios de Fraunhofer mediante el uso de instrumentos fotográficos.

El experimento considerado mediante la fotografía, y su posterior análisis mediante el tratamiento digital de imágenes, representa una variante para el estudio de los problemas propios de la luz con equipos que se pueden considerar alternativos.

De manera general, el experimento ilustra la posibilidad de realizar la Transformada de Fourier y el filtrado se imágenes mediante implementaciones físicas de ranuras, lentes y máscaras sin recurrir a las computadoras que ejecutan algoritmos (sujetos a su rapidez de procesamiento), ya que en cualquier caso el montaje físico se realiza a la velocidad de la luz siendo este un límite insuperable para cualquier computador comercial empleado hasta la fecha.

Los autores consideran que es posible mejorar el análisis del experimento mejorando las condiciones de la fotografía en el momento de su captura y conociendo los criterios de incertidumbre de la cámara utilizada.

## **REFERENCIAS**

[1] ARDILA, William; CHAVES, José y CORTES, Jimy. Óptica y física moderna en ciencias básicas para ingenierías. ECOE Ediciones, 2013. 525 páginas.

[2] Adrian C. Melissinos, Jim Napolitano, Experiments in modern Physics, second edition, Academic Press, 527 paginas, año 2003.

[3] Fernando Carreño, Miguel Angel Antón, Optica física: problemas y ejercicios resueltos, Pearson Educación, 2001, 310 páginas.

[4] HALPERN, Alvin. 3000 Solved Problems in Physics, Serie Schaum, Editorial McGraw-Hill, 1988. 751 páginas. 0-07-025734-5

[5] ALEXANDER, Charles K y SADIKU, Mathew. Fund Of Electric Circuits 3E (Sie). Quinta edición. McGraw-Hill Education (India) Pvt Limited, 2012. 1056 páginas. 0070648034, 9780070648036.

[6] GETTYS, Edward; KELLER, Frederick; SKOVE Malcolm. Physics, classical and modern. USA, McGraw-Hill, 1989.1093 páginas. 9780070335233.

[7] Fourier Optics [En línea] disponible en: http://memo.cgu.edu.tw/jui-ching/opticschap11&12.pdf (Consultado el 25 de enero de 2013).

[8] Kyoji Matsushita, Fast calculation of method for optical difracttion on titled planes by use of the angular spectrum<br>of plane waves [En línea] disponible en: plane waves [En línea] disponible en: http://kuir.jm.kansai-u.ac.jp /dspace/bitstream /10112/5591 /1 /KU-1100-20030900-40.pdf (Consultado el 25 de enero de 2013).

[9] Rawwness, Digital Photographic Science [En línea] disponible en: http://www.rawness.es/descargas/?lang=es (Consultado el 25 de enero de 2013).